$\rm Q\rm Q$ 

 $JAVA$ 

**四、手机炒股怎么输入股票代码,怎么转换输入法?**

 $\star$ 

**股票代码怎么手机复制—请问那位高手告知我怎样能把网**

**页上的带有代码的股票迅速复制粘贴到同花顺行情软件上-**

qq截图,再或者直接按键盘9个功能键(位于方向键正上方)中的prt sc sys rq建,就 extending the state of the state of the state of the state of the state of the state of the state of the state of the state of the state of the state of the state of the state of the state of the state of the state of the

 $\mathbf a$ 

.pdf

<u>《股票合并后停</u>》

 $1$ 

 $\overline{2/3}$ 

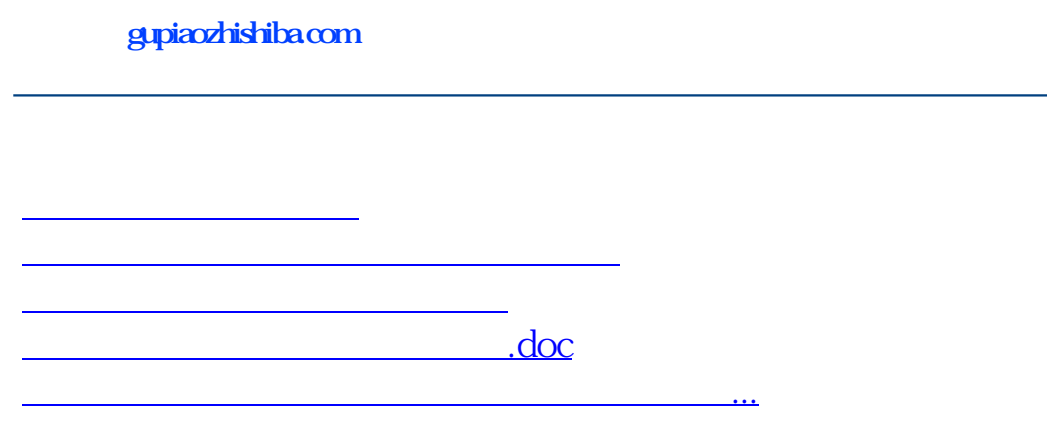

<https://www.gupiaozhishiba.com/author/64213904.html>